## Read Doc

# JOE CELKO'S TREES AND HIERARCHIES IN SQL FOR SMARTIES, (THE MORGAN KAUFMANN SERIES IN DATA MANAGEMENT SYSTEMS)

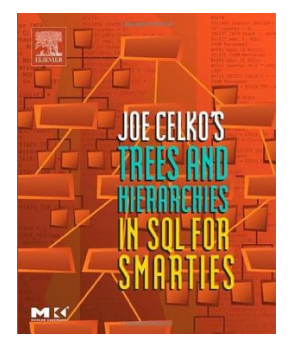

### Read PDF Joe Celko's Trees and Hierarchies in SQL for Smarties, (The Morgan Kaufmann Se rie s in D ata Manage me nt Syste ms)

- Authored by Joe Celko
- Released at 2004

### **DOWNLOAD PDF** Cı.

#### Filesize: 3.11 MB

To read the data 6le, you will want Adobe Reader software. You can download the installer and instructions free from the Adobe Web site if you do not have Adobe Reader already installed on your computer. You may acquire and conserve it to the personal computer for in the future go through. Be sure to clickthis linkabove to download the e-book.

#### Re vie ws

It in just one of my personal favorite publication. It is among the most awesome publication i have read. It is extremely difficult to leave it before concluding, once you begin to read the book.

#### -- De lia Ruthe rfo rd

This written ebook is excellent. It is amongst the most awesome ebook i have study. You will not truly feel monotony at whenever you want of the time (that's what catalogs are for regarding if you ask me).

-- De vante Langwo rth IV

This book can be worth <sup>a</sup> read, and far better than other. I could comprehended every little thing using this published <sup>e</sup> pdf. You can expect to like how the blogger publish this pdf.

-- Rylee Funk